## அரசுத் தேர்வுகள் இயக்ககம், சென்னை—6. மேல்நிலை முதலாம் ஆண்டு பொதுத்தேர்வு — மார்ச் - 2024 கணினி பயன்பாடுகள்— விடைக்குறிப்புகள்

### குறிப்பு:

- 1. நீலம் அல்லது கருப்பு மையினால் எழுதப்பட்ட விடைகள் மட்டுமே மதிப்பீடு செய்தல் வேண்டும்.
- கொடுக்கப்பட்டுள்ள நான்கு விடைகளில் மிகவும் 2. பகுதி **I**–ல் ஏற்புடைய விடையினை தேர்ந்தெடுத்து குறியீட்டுடன் விடையினையும் எழுதப்பட்டிருக்க வேண்டும்.
- 3. விடை குறியீடு அல்லது விடை ஆகியவற்றில் ஏதேனும் ஒன்று தவறாக இருப்பின், அதற்கு பூஜ்யம் மதிப்பெண் மட்டுமே வழங்க வேண்டும்.

### மொத்த மதிப்பெண்கள் : 70

#### <u>பகுதி–l</u>

 $15 \times 1 = 15$ 

 $\overline{\mathcal{L}}$ 

### அனைத்து வினாக்களுக்கும் விடையளிக்கவும்

வினா மதிப்பெண் குறியீடு சரியானவிடை எண்  $\mathbf{1}$ **RAM**  $\mathbf{1}$ (ஈ)  $\overline{32}$  $\overline{2}$  $\blacksquare$ (ஆ) Pentium IV  $\mathbf{1}$ 3 (ஆ) 4 (ஆ) ext<sub>2</sub>  $\mathbf{1}$  $\circledS$  $\blacksquare$ 5 Format (இ)  $\blacksquare$ 6 625 F<sub>5</sub>  $\overline{7}$  $\mathbf{1}$ (ஈ) 8  $\overline{1}$ (அ) **WLAN**  $\mathbf{1}$ 9 (ஈ) <body>  $\blacksquare$  $10$ Name (ஆ)  $11$ **SVG**  $\mathbf{1}$ (ஈ) Dynamic Hyper Text Markup Language  $12$  $\mathbf{1}$ (ஈ)  $\circledR$  $\blacksquare$  $13$ switch  $\overline{\mathbb{Q}}$ உள்ளமை மாறி  $\blacksquare$  $14$  $\mathbf{1}$ மறை குறியாக்கம் 15 (ஈ)

#### Kindly Send Me Your Key Answers to Our email id - padasalai.net@gmail.com

# பகுதி–ll

### ஏதேனும் ஆறு வினாக்களுக்குவிடையளிக்கவும் .

### வினா எண் 24-க்கு கட்டாயமாகவிடையளிக்கவும்

 $6 \times 2 = 12$ 

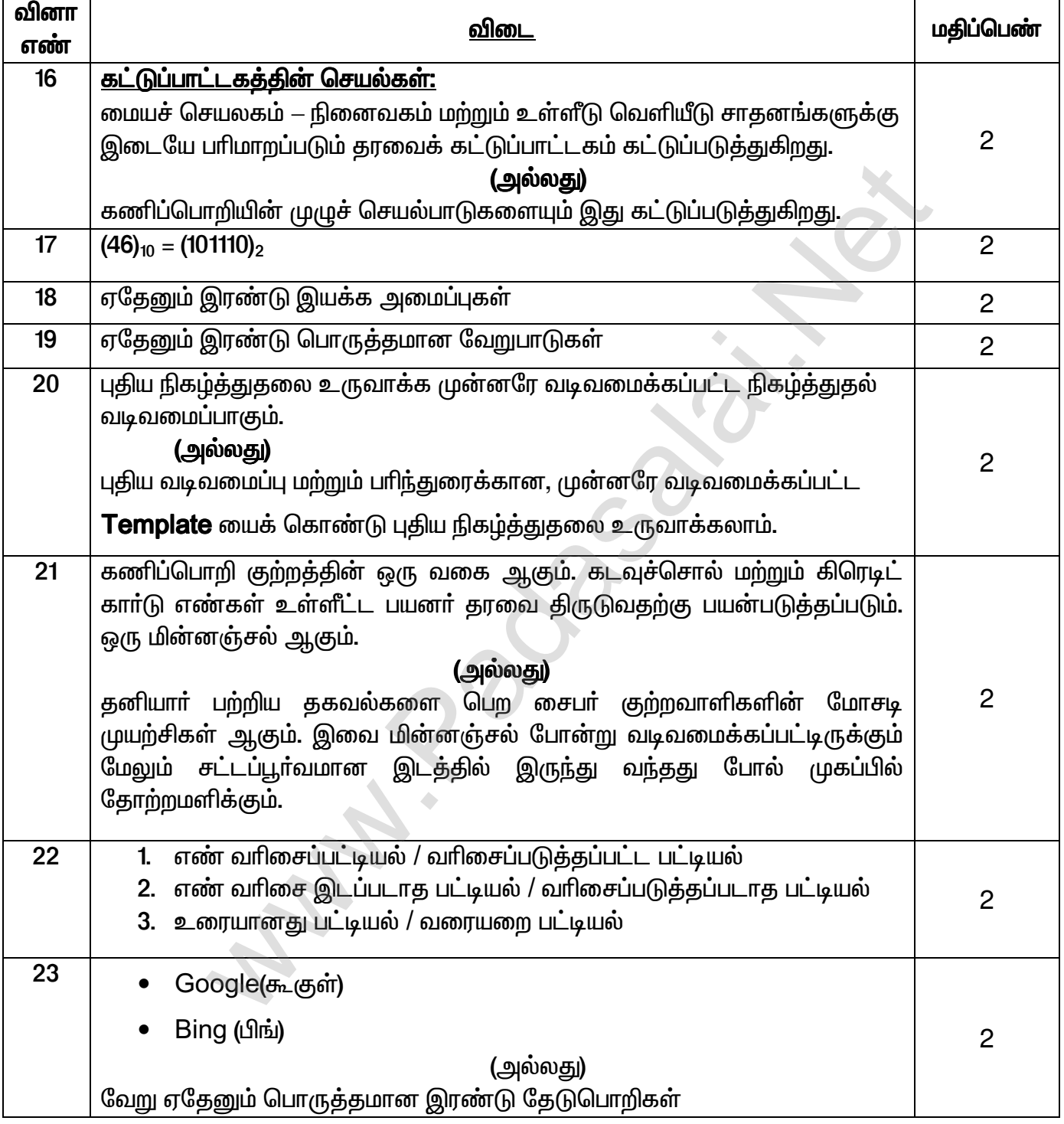

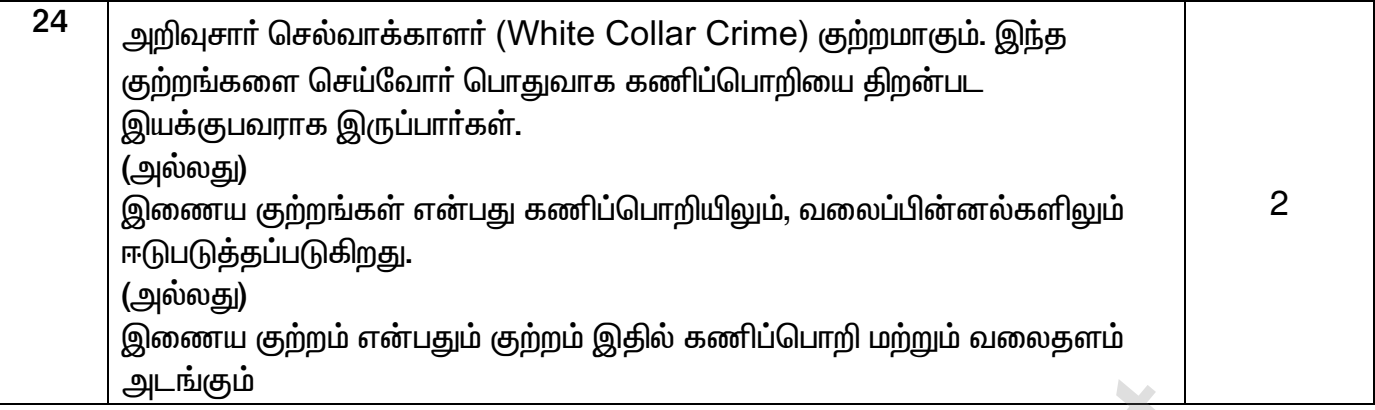

# பகுதி–III

## ஏதேனும் ஆறு வினாக்களுக்கு விடையளிக்கவும் .

# வினா எண் 33 — க்கு கட்டாயமாக விடையளிக்கவும்

 $6*3=18$ 

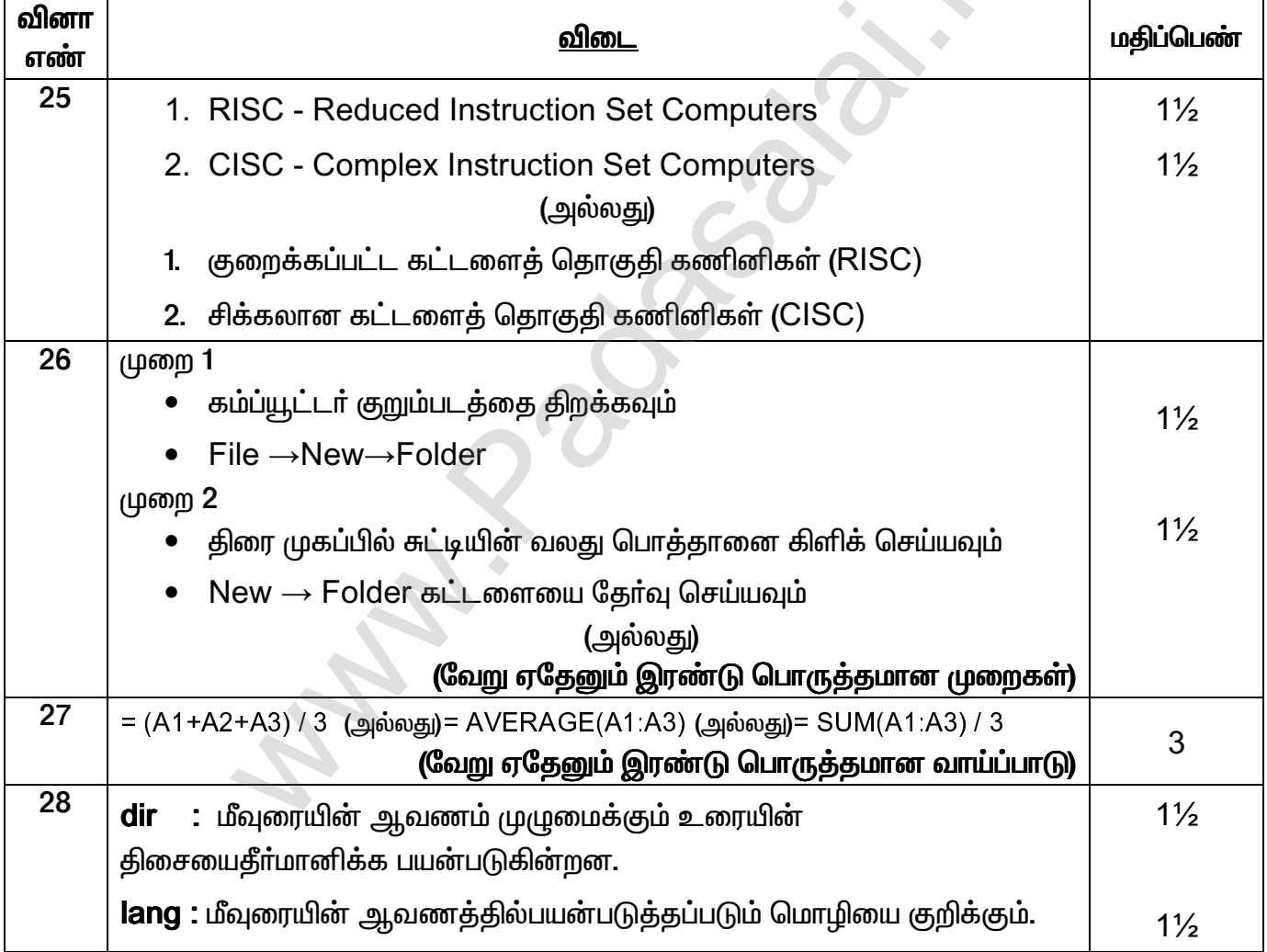

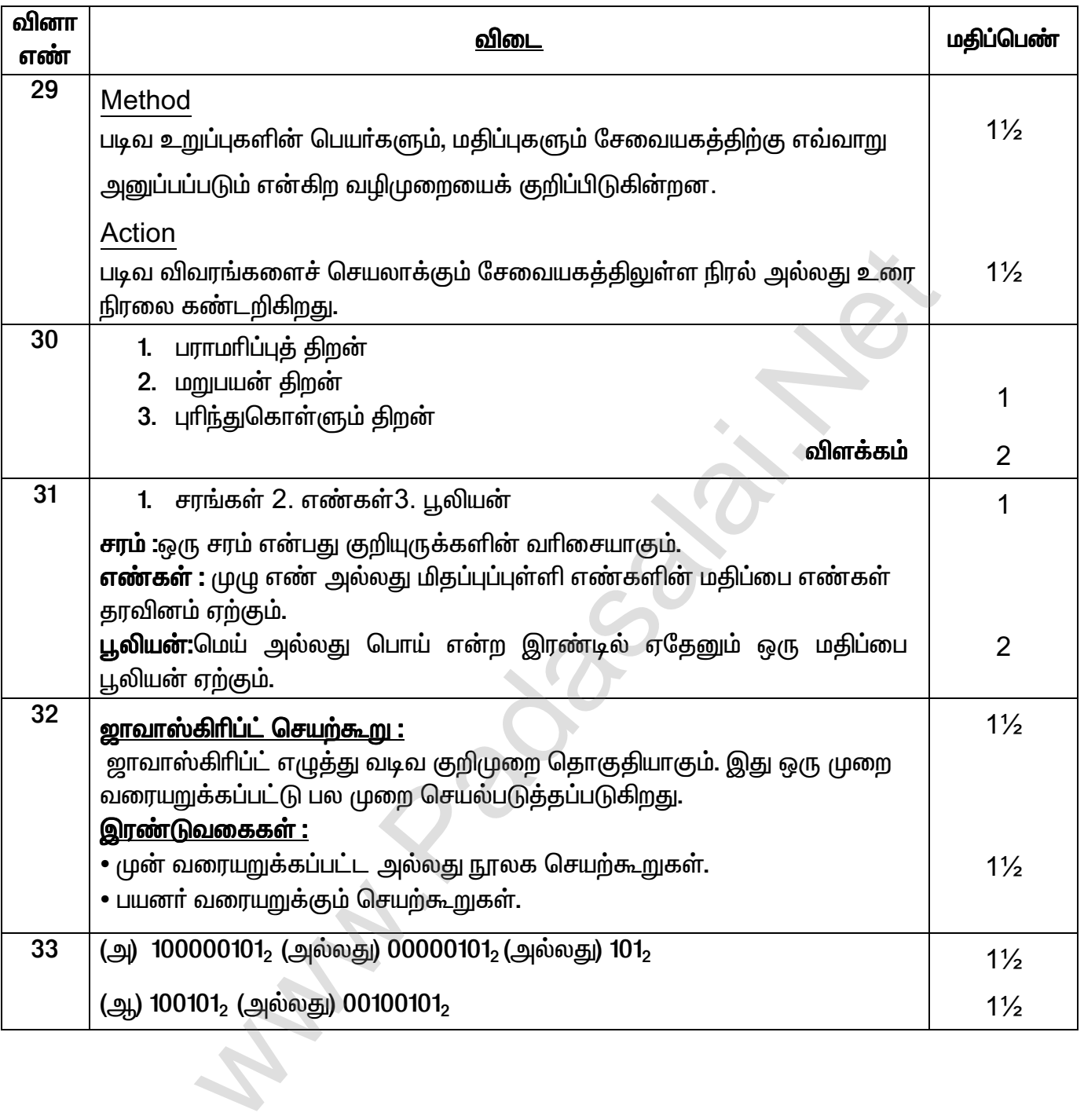

## பகுதி **– IV**

## அனைத்து வினாக்களுக்கும் விடையளிக்கவும் :

#### $5 \times 5 = 25$

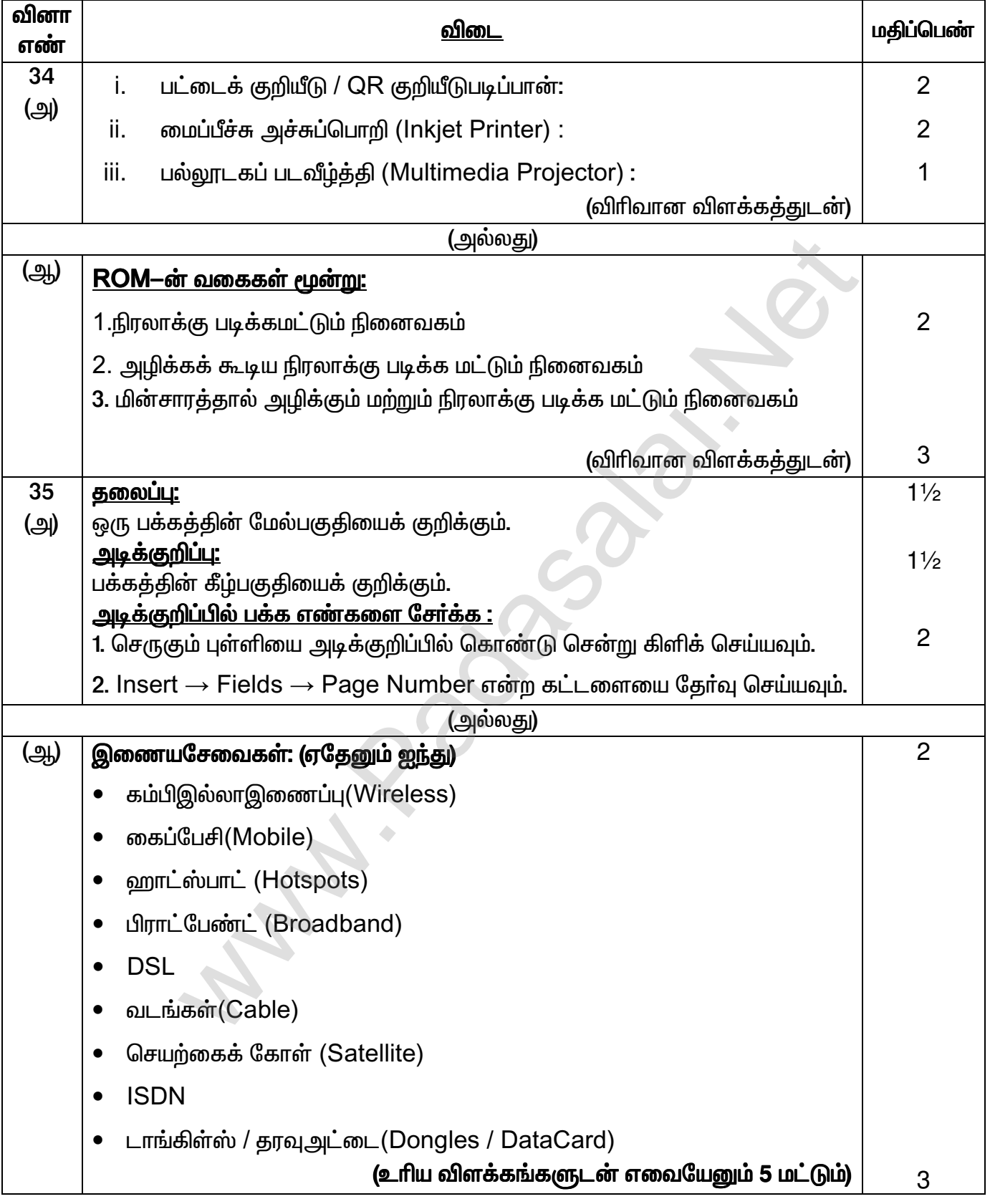

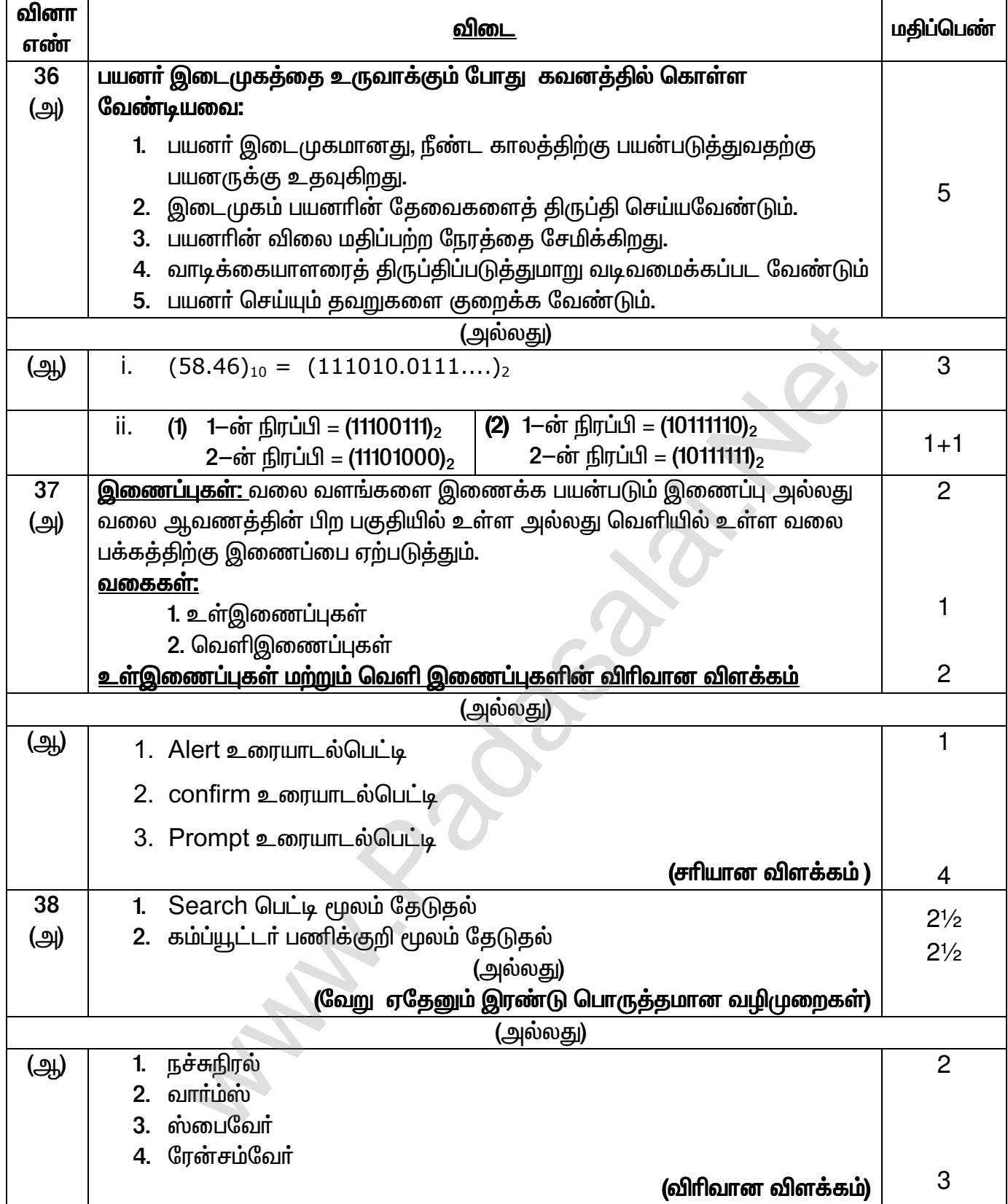